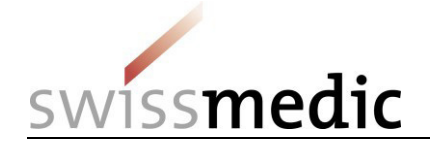

## **Freiwillige "Vorankündigung Neuanmeldung mit neuer aktiver Substanz" via eGov Portal**

Die freiwillige Vorankündigung von Gesuchen mit neuer aktiver Substanz (NA NAS) ist Swissmedic bei der Ressourcenplanung eine bedeutende Hilfestellung. Die Möglichkeit der frühzeitigen Ressourcenplanung unterstützt eine effiziente Gesuchsabwicklung und ist somit im Interesse aller Beteiligten.

Die vorliegende Kurzanleitung beschreibt das Vorgehen zur Vorankündigung von NA NAS via eGov Portal. Alternativ kann die Vorankündigung auch per postalischem Schreiben oder per E-Mail an [eSubmissions@swissmedic.ch](mailto:eSubmissions@swissmedic.ch) erfolgen. Unabhängig vom Kommunikationsweg legt Swissmedic in der Folge im Planungssystem ein Dummy-Gesuch an und teilt dem Gesuch einen **Gesuchs-Identifier (Gesuchs-ID)** zu. Der Gesuchstellerin wird damit das Gesuch und die zugehörige Gesuch-ID im eGov-Portal ersichtlich.

## **Zeitpunkt der Vorankündigung**

- Sobald der ungefähre Einreichungszeitpunkt (+/- 2 Wochen) bekannt ist (idealerweise 4-6 Monate vor Gesuchseinreichung)
- Follow-up Benachrichtigung SMC bei erheblicher Verschiebung des Einreichungszeitpunktes oder Änderung der Einreichungsabsichten

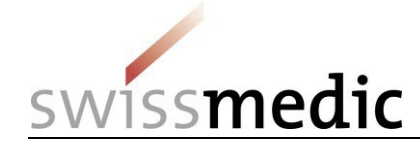

## **Schritt 1: Vorgehen zur Vorankündigung eines NA NAS Gesuches**

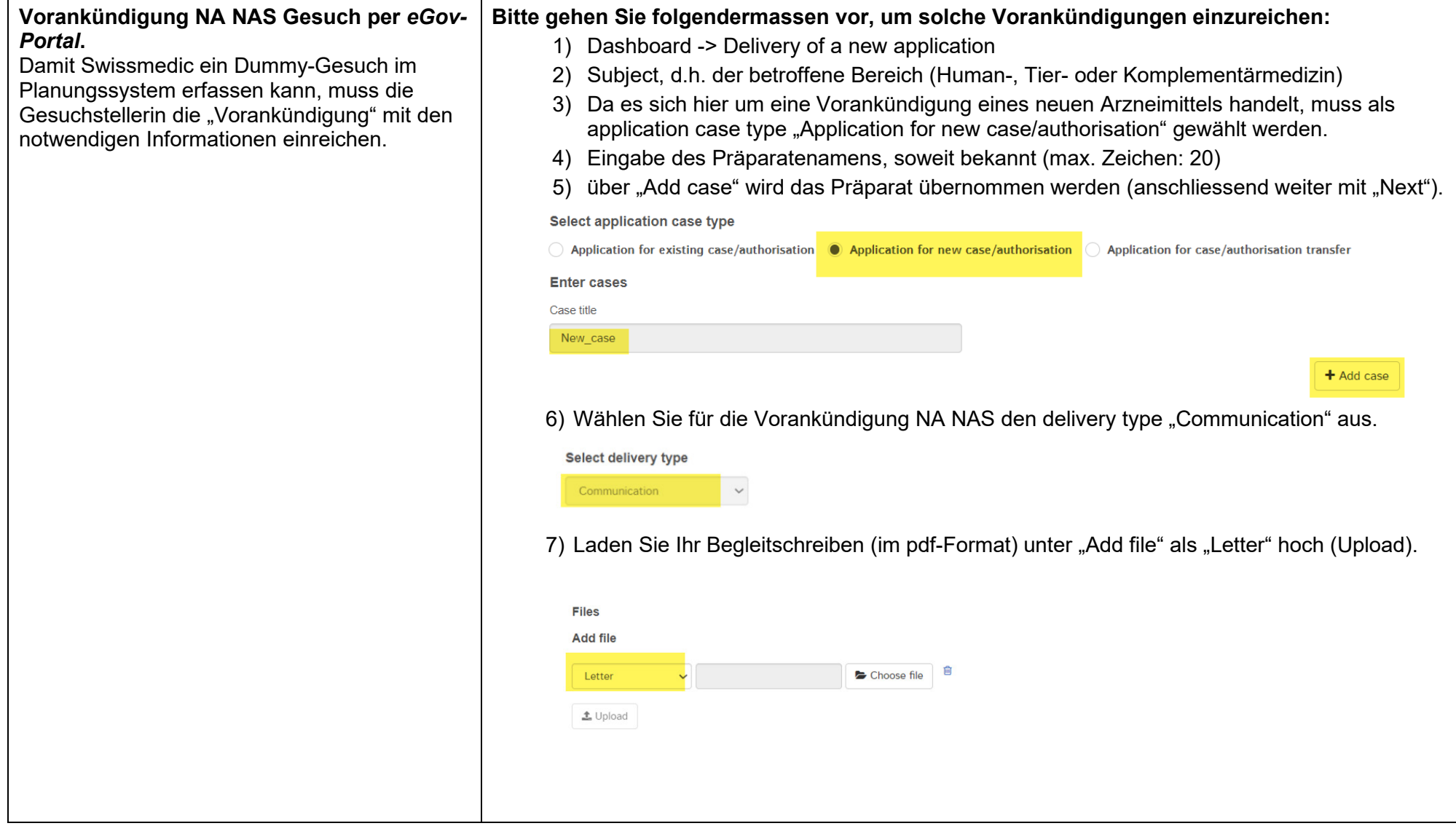

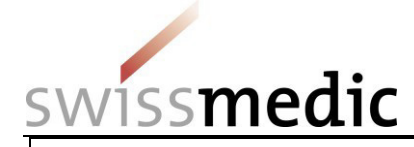

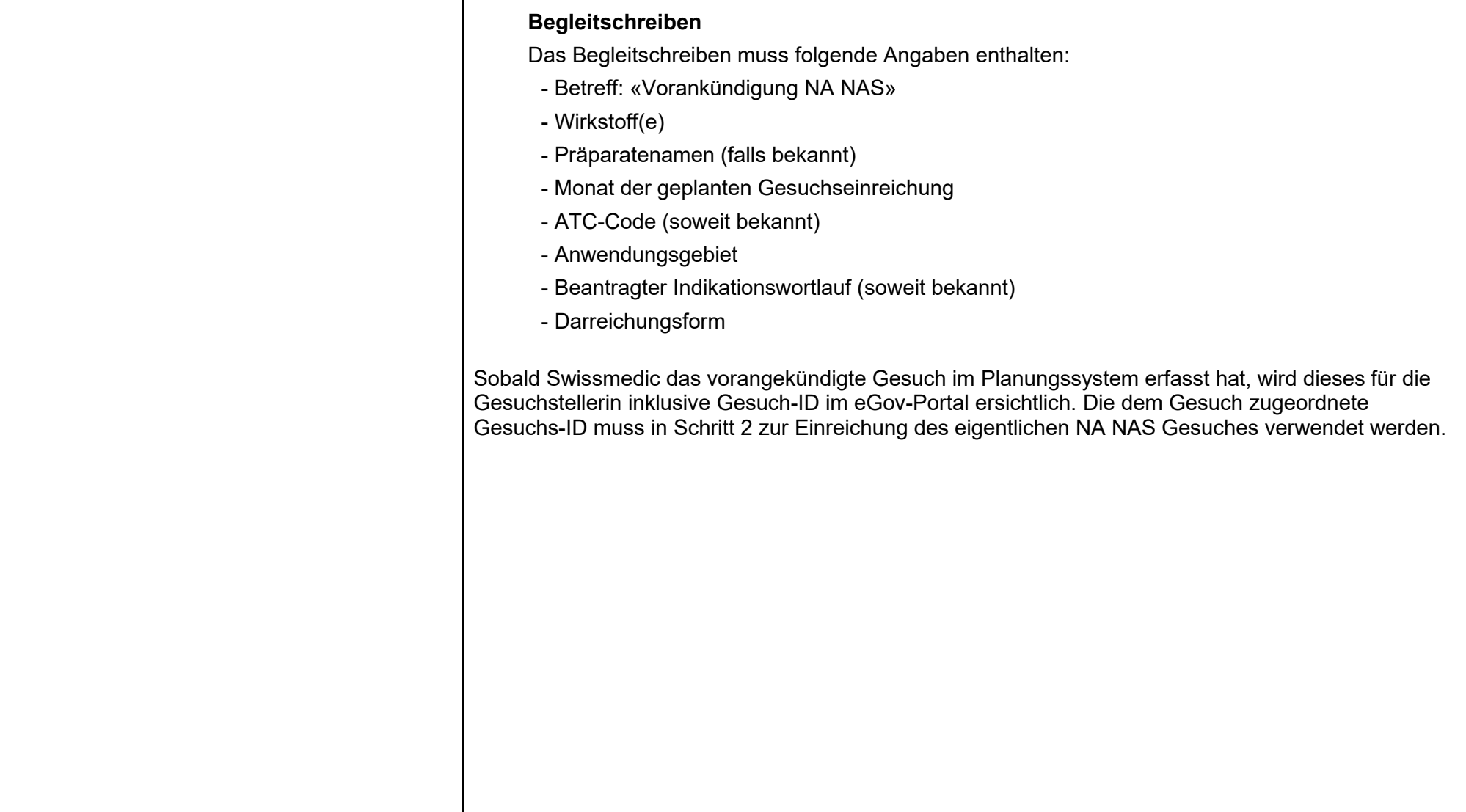

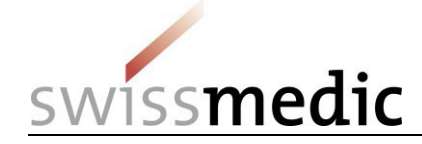

## **Schritt 2: Einreichung des NA NAS Gesuches nach erfolgter Vorankündigung**

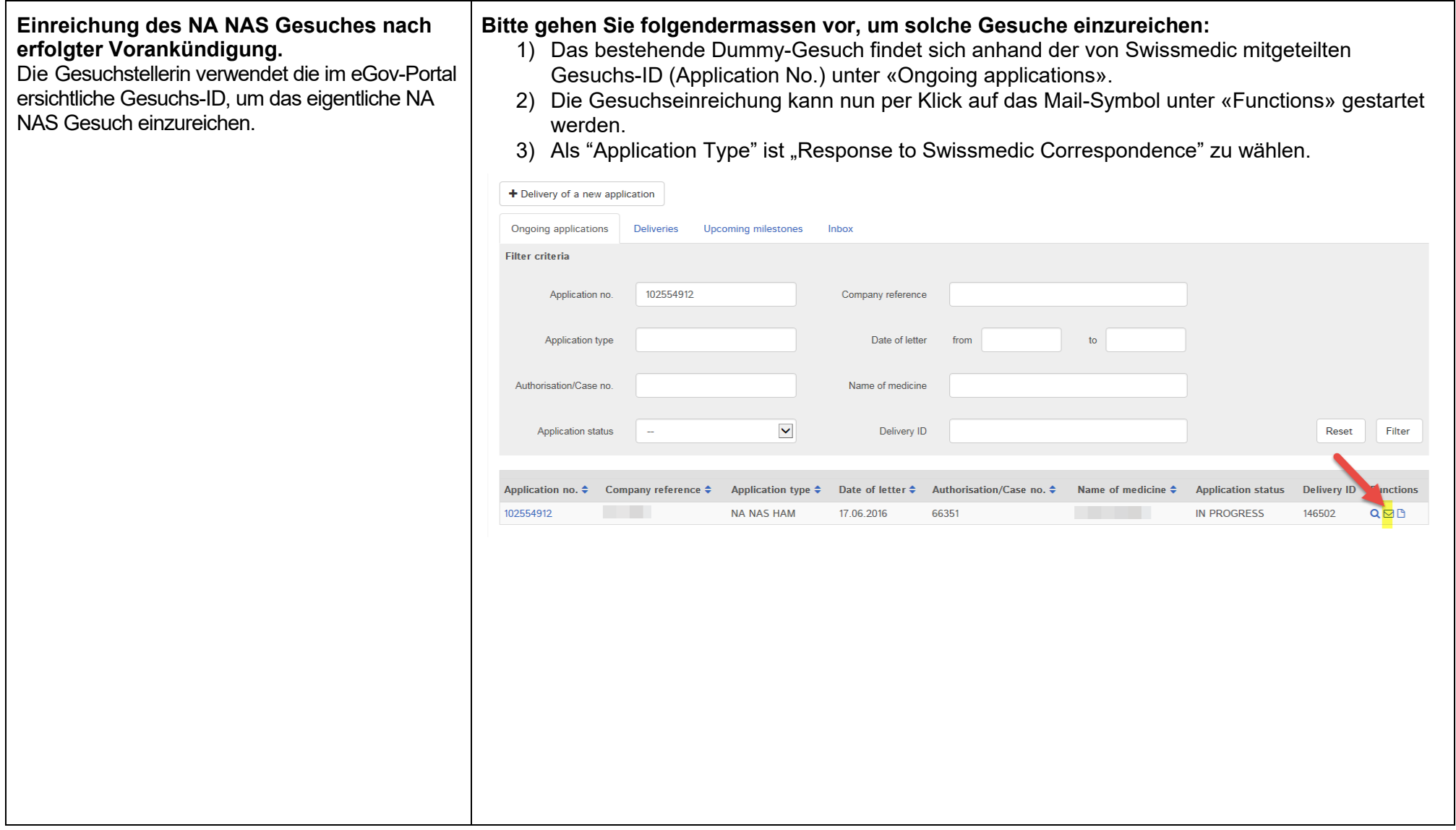